# **Ese 1**

**1. Creare tre tabelle (studenti – materia – interrogazione)** 

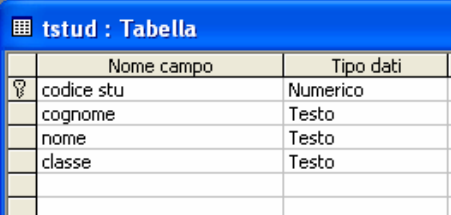

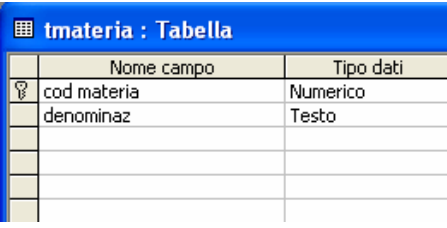

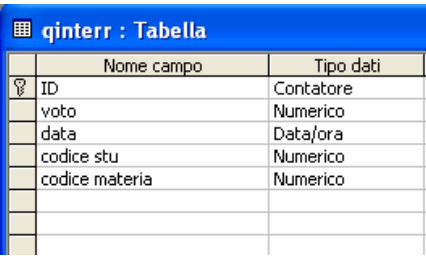

**2. creare le relazioni** 

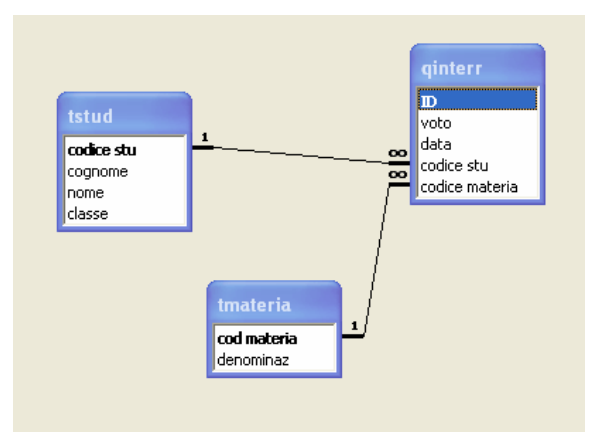

- **3. caricamento dei dati nelle tabelle**
- **4. Creazione della query**

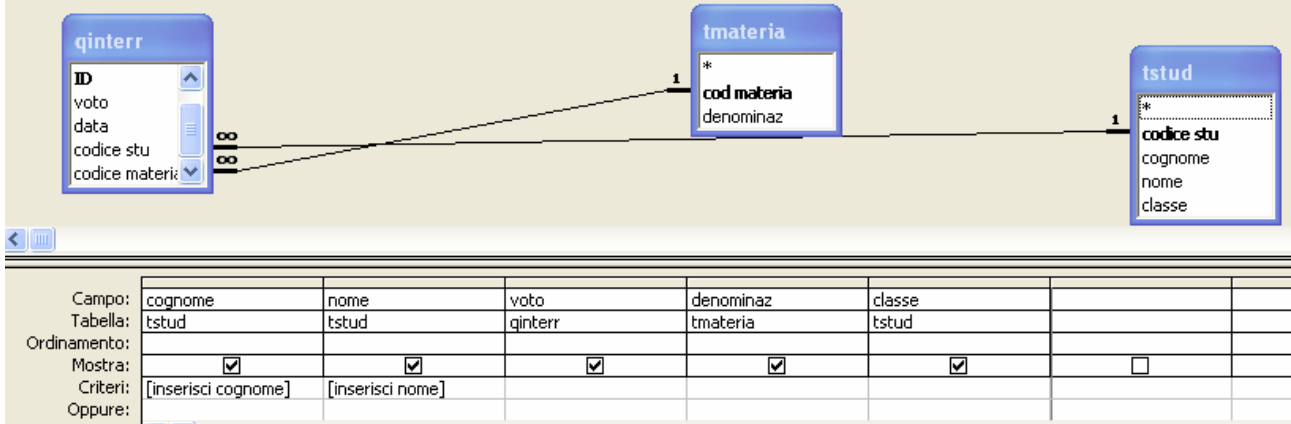

# **5. esecuzione della query**

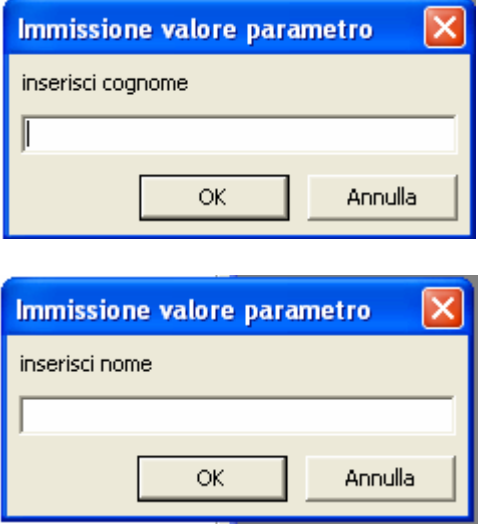

# **5. risultato della query**

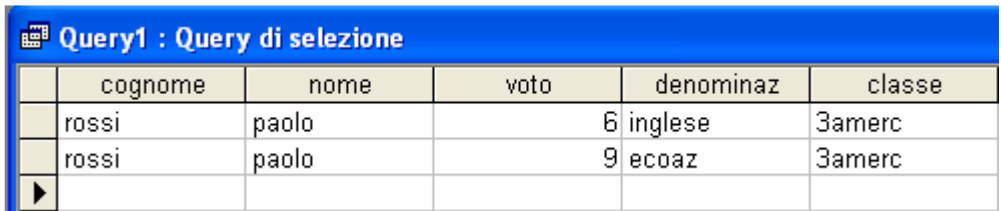

#### **Creare 2 tabelle con i seguenti campi:**

#### **tab studenti:**

cognome nome matricola

#### **tabella interrogazione:**

data matricola voto materia

#### Creare una relazione dei dati trovando un campo comune (matricola)

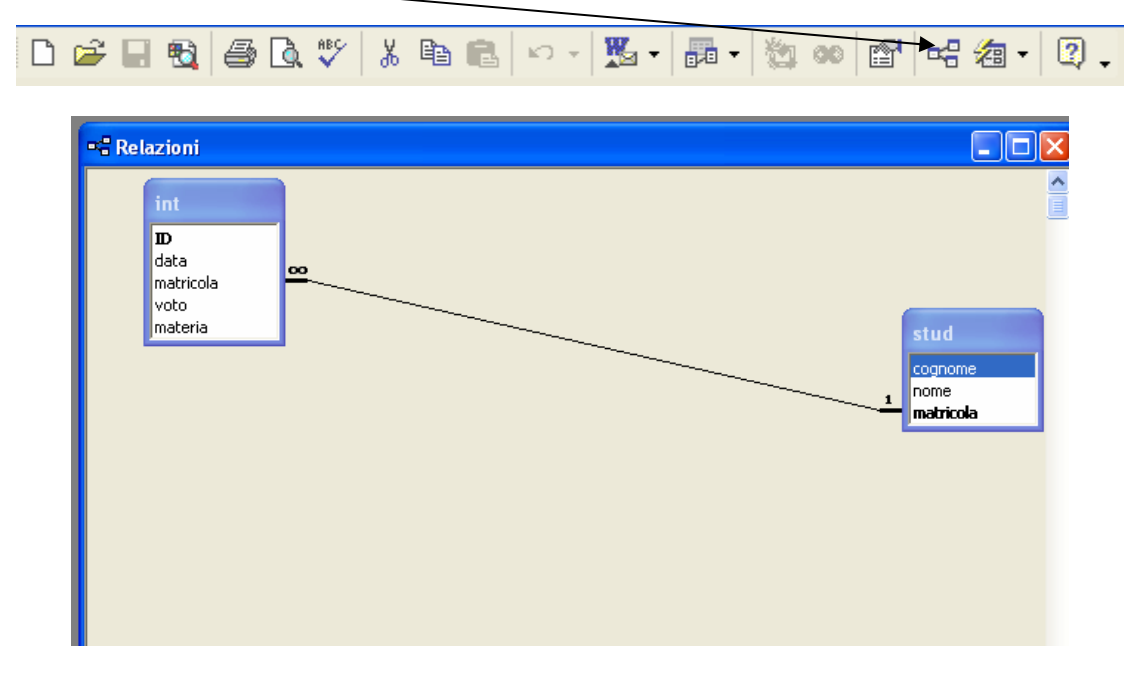

#### inserire nella tabella **studenti** le varie informazioni cognome-nome matricola

inserire nella tabella **int** le varie informazioni data-matricola-voto-materia

| <b>Microsoft Access</b>                                                                                                    |                       |  |                |            |                         |                |           |  |
|----------------------------------------------------------------------------------------------------|-----------------------|--|----------------|------------|-------------------------|----------------|-----------|--|
|                                                                                                    |                       |  |                |            |                         |                |           |  |
| Modifica Visualizza Inserisci Formato Record Strumenti Finestra ?<br><b>File</b>                                                      |                       |  |                |            |                         |                |           |  |
| $\leftarrow$ $\rightarrow$ $\circ$ $\circ$ $\circ$ $\circ$ $\circ$ $\circ$ Preferiti $\cdot$ Vai $\cdot$ $\left  \cdot \right $<br>٠. |                       |  |                |            |                         |                |           |  |
| K-BQS&VXBBOS&XXDTM+*KGa-0.                                                                                                    |                       |  |                |            |                         |                |           |  |
| <b>El stud</b> : Tabella                                                                                                    |                       |  |                |            |                         |                |           |  |
|                                                                                                    |                       |  | cognome        | nome       | matricola               |                |           |  |
|                                                                                                    | ▶                     |  | $\pm$ pirrotta | mariano    |                         |                |           |  |
|                                                                                                    |                       |  | $+$ cezza      | luigi      | $\overline{a}$          |                |           |  |
|                                                                                                    |                       |  | + lorini       | chiara     | $\overline{\mathbf{3}}$ |                |           |  |
|                                                                                                    |                       |  | + rossi        | daniela    | 4                       |                |           |  |
|                                                                                                    |                       |  | E demita       | luciano    | 5                       |                |           |  |
|                                                                                                    | $\ast$                |  |                |            | $\overline{0}$          |                |           |  |
|                                                                                                    |                       |  |                |            |                         |                |           |  |
|                                                                                                    |                       |  |                |            |                         |                |           |  |
|                                                                                                    | <b>Ⅲ</b> int: Tabella |  |                |            |                         |                |           |  |
|                                                                                                    |                       |  | ID             | data       | matricola               | voto           | materia   |  |
|                                                                                                    |                       |  | 1              | 12/12/2012 | 1                       |                | 9 ita     |  |
|                                                                                                    |                       |  | 2              | 23/12/2012 | $\overline{c}$          |                | 5 mate    |  |
|                                                                                                    |                       |  | 4              | 14/11/2006 | 3                       |                | 6 STORIA  |  |
|                                                                                                    |                       |  | 5              | 19/11/2006 | 4                       |                | 6 física  |  |
|                                                                                                    |                       |  | 6              | 12/12/2006 | 5                       |                | 10 eco az |  |
|                                                                                                    | $\ast$                |  | (Contatore)    |            | $\overline{0}$          | $\overline{0}$ |           |  |
|                                                                                                    |                       |  |                |            |                         |                |           |  |
|                                                                                                    |                       |  |                |            |                         |                |           |  |
|                                                                                                    |                       |  |                |            |                         |                |           |  |

#### **creare una query (interrogazione)**

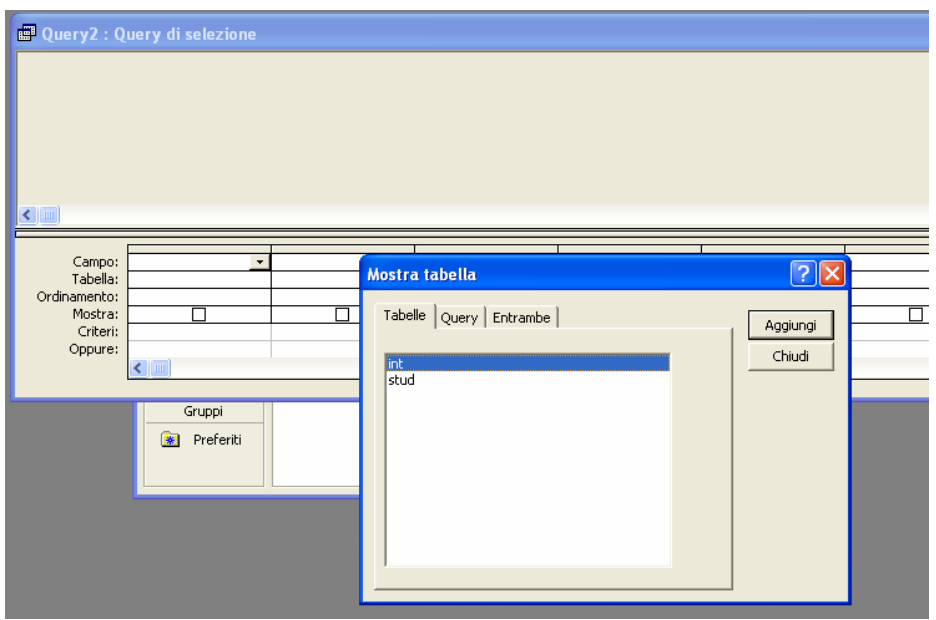

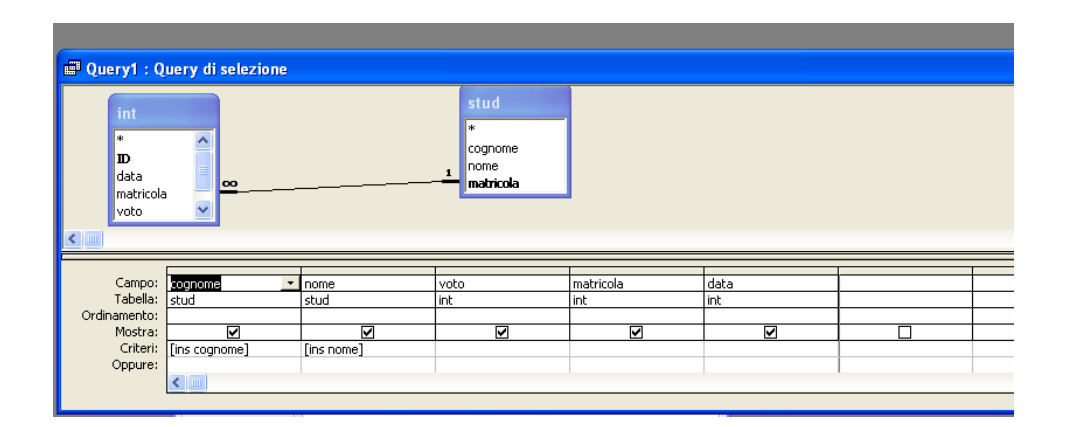

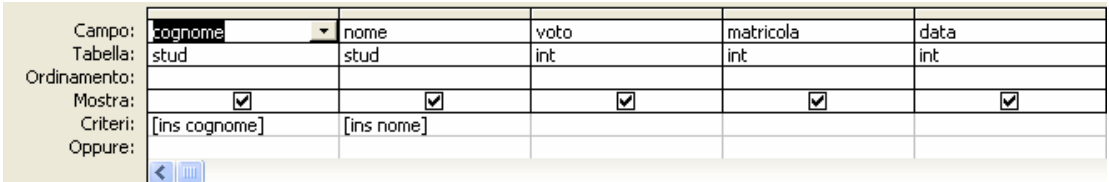

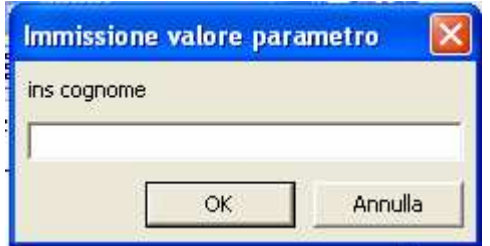

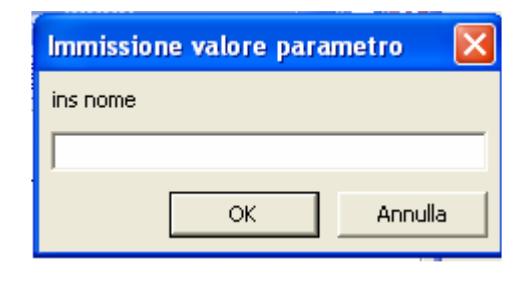

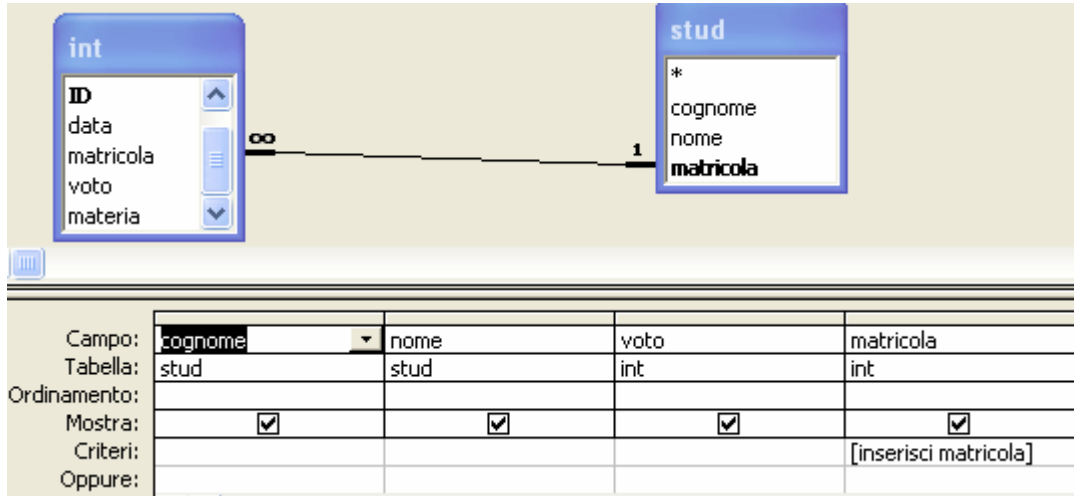

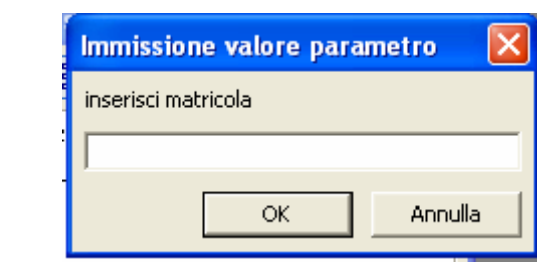

# **Ese 3**

## **Creazione della tabelle**

## **Tabella articoli:**

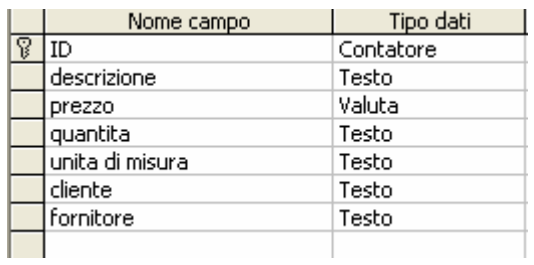

## **Tabella clienti:**

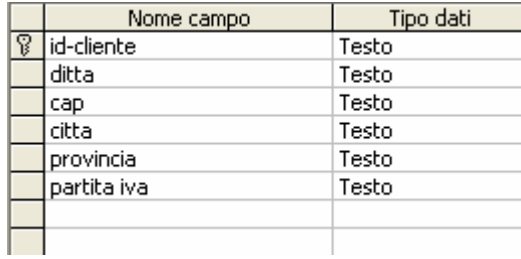

### **Tabella fornitori:**

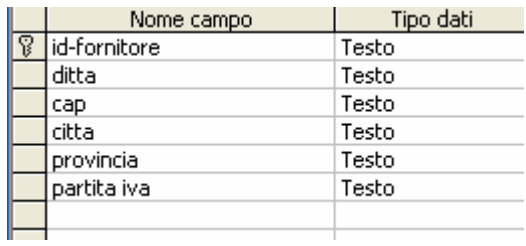

## **Creazione delle relazioni**

### **Relazioni**

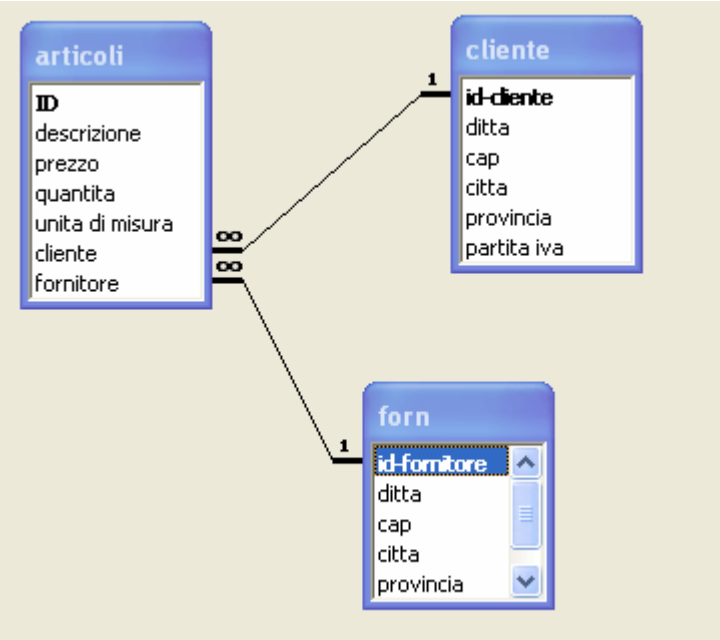

**Creazione della Query** 

## **Query di selezione:**

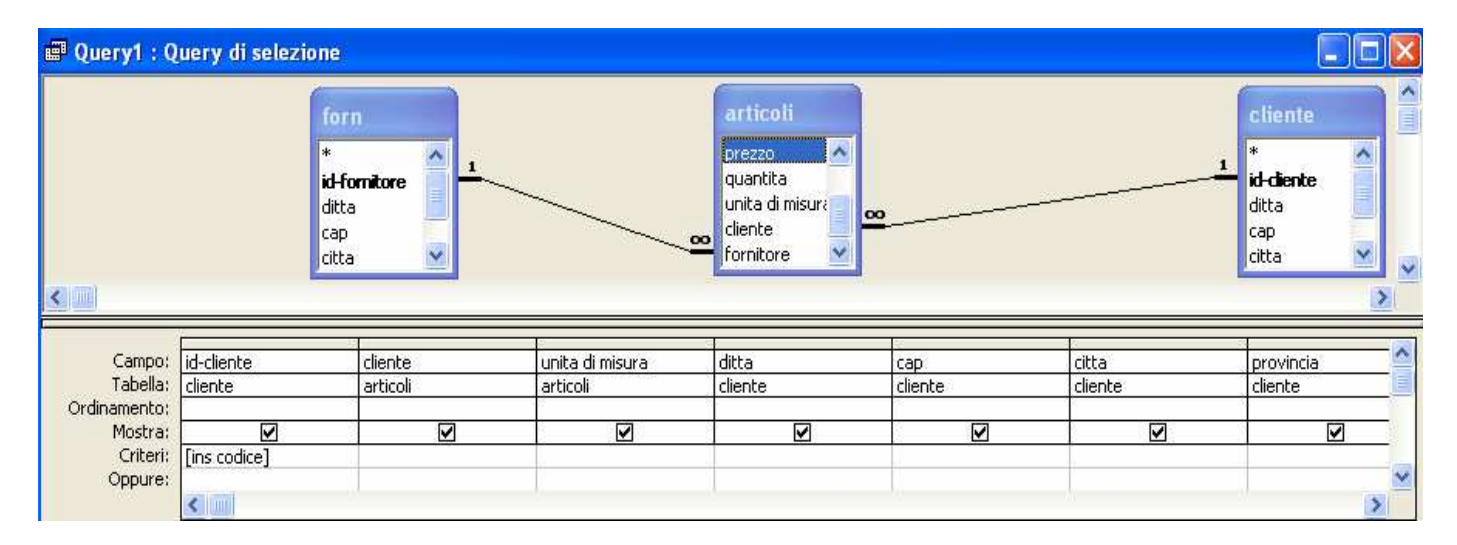

#### **Interrogazione della query**

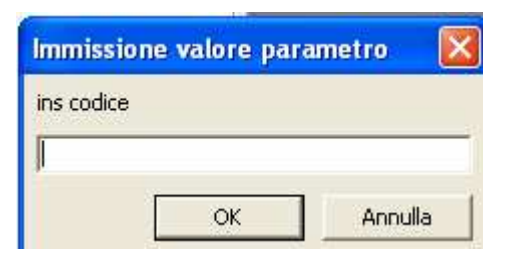

# risultato dell'interrogazione con la creazione di una maschera

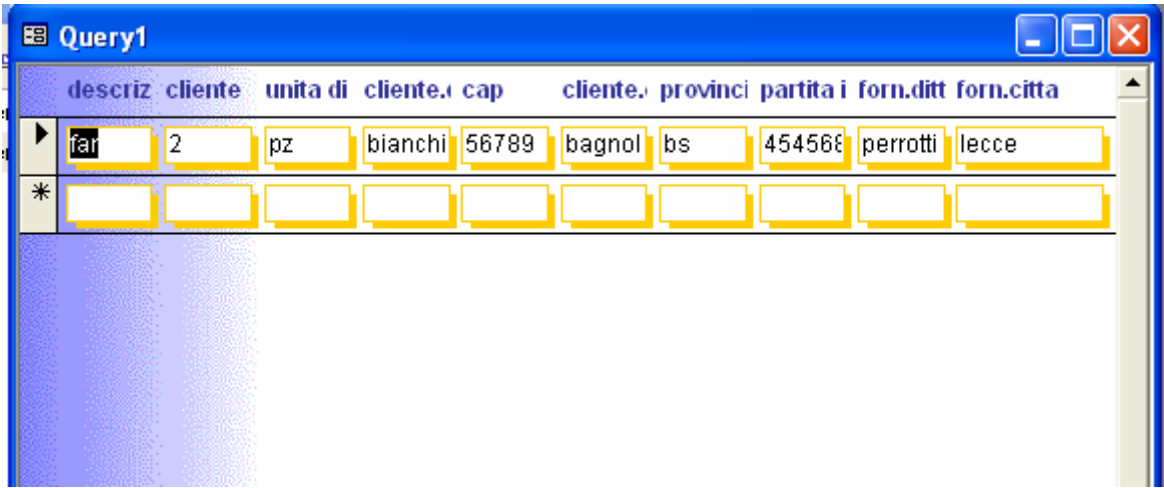